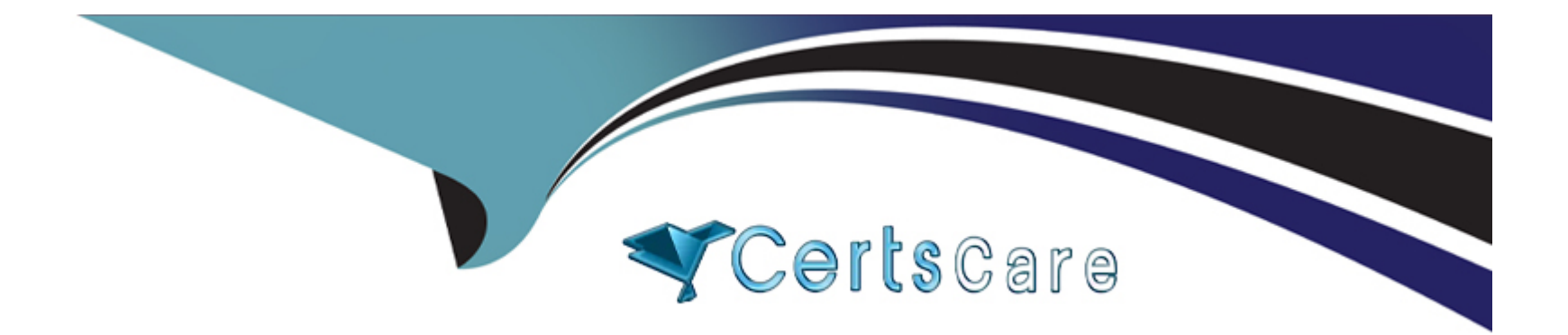

# **Free Questions for B2C-Commerce-Developer by certscare**

# **Shared by Peters on 29-01-2024**

**For More Free Questions and Preparation Resources**

**Check the Links on Last Page**

# **Question 1**

#### **Question Type: MultipleChoice**

A developer needs to check for product inventory in all inventory lists using the Open Commerce API.

An example request URL is:

```
http://refarch.demandware.net/dw/data/v18_3/inventory_lists/ecom-inventory/product_inventory_records/00883408601
```
Which properly should the developer check in the OCAPI settings to confirm the appropriate resource is enabled?

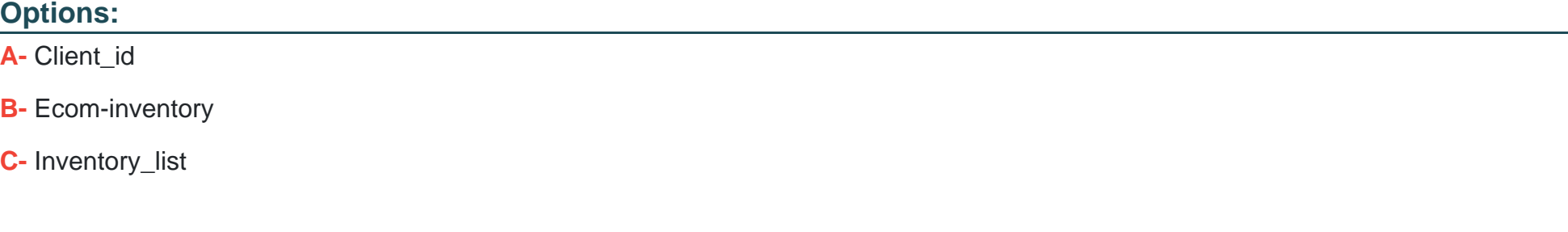

#### **Answer:**

# **Question 2**

#### **Question Type: MultipleChoice**

In order to implement site custom functionality, a developer creates a new cartridge.

Which step should the developer take to ensure their cartridge changes take effect?

### **Options:**

- **A-** Add the new cartridge to the cartridge path for the business Manager site.
- **B-** Rebuild the site indexes to capture incremental changes.
- **C-** Add the new cartridge to the cartridge path for the relevant Storefront site.

### **Answer:**

 $\overline{C}$ 

# **Question 3**

**Question Type: MultipleChoice**

Multiple shoppers report slow performance on the Product Details Page.

Which tool can a developer use to view average response times for the Product-Detail controller route?

### **Options:**

**A-** Pipeline Profiler

**B-** Request Logs

**C-** URL Request Analyzer

### **Answer:**

A

# **Question 4**

### **Question Type: MultipleChoice**

A developer working on a multi country site is asked to store country specific data that drives the creation of a country selector. Examples of the data stored are:

Pricebook to be used

Image URL for country flag

The data used in staging also applies in production, but only for this site.

Which approach should the developer take to implement these requirements?

#### **Options:**

**A-** Extend the Locale System Object to contain the custom data for each country.

**B**- Create a replicable, site-specific Custom Object with the custom data for each country.

**C-** Create site-specific content assets to store the data for each country.

# **Answer:**  B

# **Question 5**

**Question Type: MultipleChoice**

A client has a requirement to allow users on the Storefornt to filter by a newly created attribute.

Which is necessary to achieve this?

#### **Options:**

**A-** Add a new Search Refinment Definition.

**B-** Set the attribute as Searchable.

**C-** Change the productseachrefinerbar.iml template

### **Answer:**

B

# **Question 6**

### **Question Type: MultipleChoice**

A merchant wants to obtain an export file that contains all the products .assigned to their Storefront catalog. They do not know how to achieve this easily without manual processing, so asked their developer to help Generate this. The merchant s Instance setup is as follows:

They have one Master catalog and one storefront catalog.

Some, but not all, of the products in the Master catalog are assigned to categories within the Storefront catalog.

#### **Options:**

**A-** Using the Catalog Import and Export module, export the Master catalog with a category-assignment search to export specific

**B-** Using the Site Import and Export module, export both the Site catalog and the Master catalog in a single archive.

**C-** Using the Site Import and Export module, export the Master catalog filtered by the site catalog categories to export specific products.

#### **Answer:**

#### C

# **Question 7**

#### **Question Type: MultipleChoice**

The developer has been given the following business requirement:

The shipping method, Free Standard Ground Shipping' has an exclusion for products \*lth category equals or is child of electronicstelevisions.'

The marketing department has scheduled a sale offering a ''Free Standard Ground Shipping'' method for brand XyzTv televisions for the next 3 months.

What method accomplishes this while following best practices?

#### **Options:**

**A-** Extend the code in cartridge/models/shipping/shippingMethod.js using module, super Module and add an exception for the specified brand.

**B-** Extend the CheckoutShippingservices controller using module.superModule and add an exception for the specified brand

**C-** Create an allow list for the existing shipping method by adding a product exclusion for 'brand equals XyzTV' to the exclusion list for 'Free Standard Ground Shipping.'

#### **Answer:**

### $\mathcal{C}$

# **Question 8**

**Question Type: MultipleChoice**

In Log Center, a developer notes j number of Cross Site Request Forgery (CSRF) log entries.

## **Options:**

**A-** Add csrfProtection middleware steps in the controller

**B-** Extend the CSRF token validity to avoid timeouts.

**C-** Delete the existing CSRF allow list in Business Manager.

### **Answer:**

A

To Get Premium Files for B2C-Commerce-Developer Visit [https://www.p2pexams.com/products/b2c-commerce-develop](https://www.p2pexams.com/products/B2C-Commerce-Developer)er

For More Free Questions Visit

[https://www.p2pexams.com/salesforce/pdf/b2c-commerce-develop](https://www.p2pexams.com/salesforce/pdf/b2c-commerce-developer)er